## Kann ich auf einem PC mit mehreren Benutzern das Mailprogramm Eudora benutzen?

09/27/2023 21:10:43

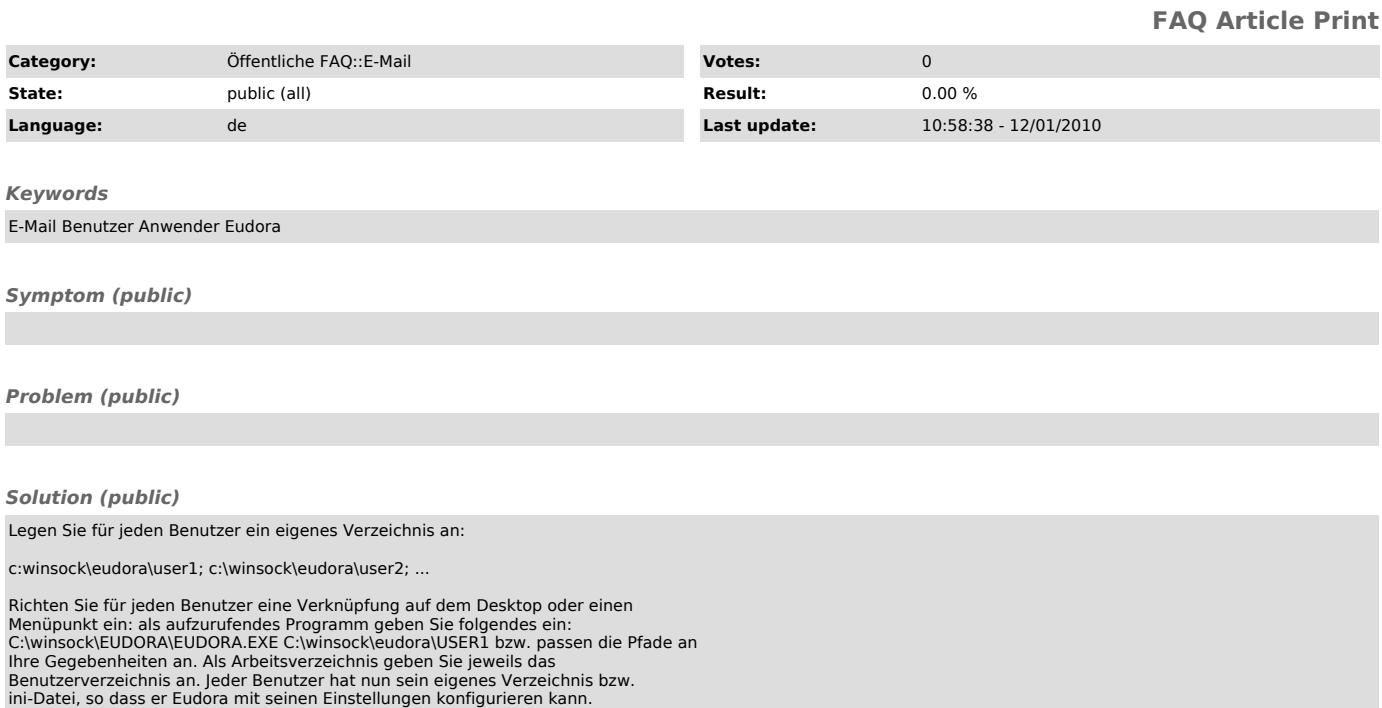